# **Data Compression 1: Huffman Coding**

**Fang-Lue Zhang**

#### Data/Text Compression

- Files containing text, sound, video etc. can easily become huge. E.g. a blu ray movie is about 25Gb.
- Can we reduce the amount of time/space required to transmit/store them?
- E.g. text files are hugely redundant we use 8 bits (or more) to store each character, but there is far less information than that.
- Compression is about reducing the memory required to store some information.

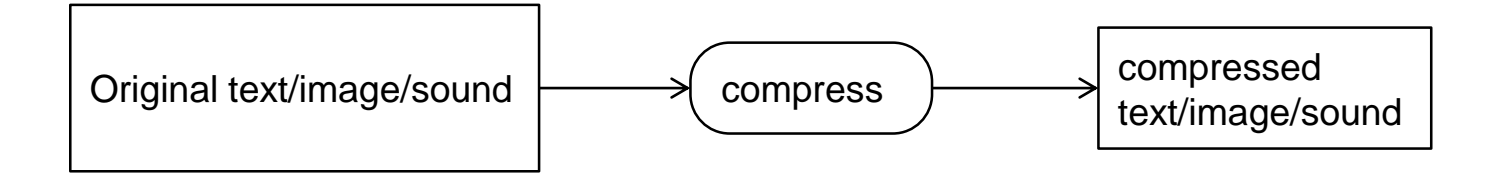

# Lossless v. Lossy Data Compression

Data compression may be:

- Lossless:
	- No information is lost just gets stored more compactly
	- Can retrieve the original data exactly (decompress)
	- Important for text and some numerical data
		- compress to store/transmit, decompress to use
- Lossy:
	- Information may be lost
	- Can't retrieve the original data exactly
	- Acceptable in some contexts
		- data is stored and used in compressed form
	- E.g. JPEG compresses image files

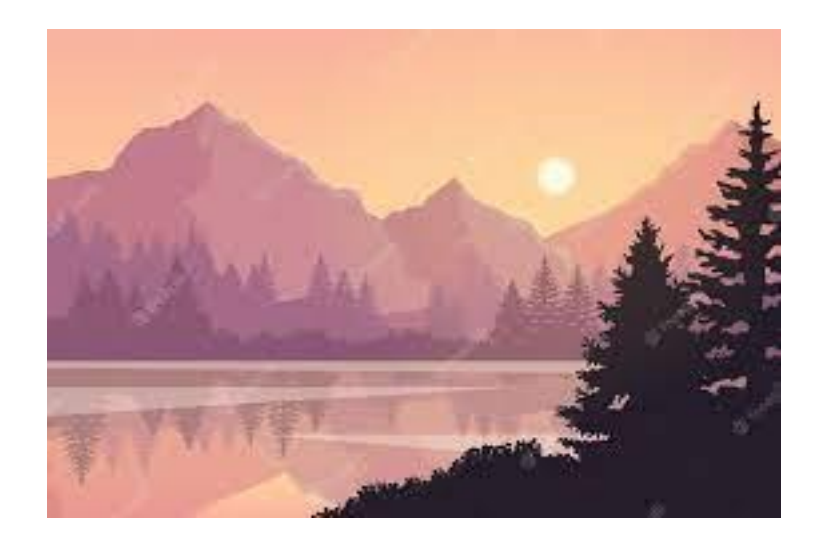

## Lossless v. Lossy Data Compression

- Lossless compression only possible if there is *redundancy* in the original.
- Compression identifies and removes some of the redundant elements.
- Eg:
	- Identify repeated patterns
	- If lots of repeated characters, replace by count and character
	- Construct a dictionary and replace words by indices to it

## Encoding: compression, one symbol at a time

- Problem:
	- Given a set of symbols (characters, numbers, …)
	- Encode them as bit strings
		- Use a separate code for each symbol
	- Try to minimise the total number of bits.
- Today: Huffman coding
	- Very clever solution, very widely used (JPEG/MP3 as a back-end)
	- Combining several great ideas!
- Note: When coding data to store/transmit, we often add extra bits (i.e. redundancy) so we can detect errors:
	- See parity bits, error-correcting codes.
	- This can still be done with compressed data.

## Equal Length Codes

- Obvious approach: Use the same number of bits for every symbol to be encoded.
- E.g. digits: symbol: 0 1 2 3 4 5 6 7 8 9 code: 0000 0001 0010 0011 0100 0101 0110 0111 1000 1001
- E.g. letters: symbol: a b c d e f g ... z code: 00001 00010 00011 00100 00101 00110 00111 … 11010

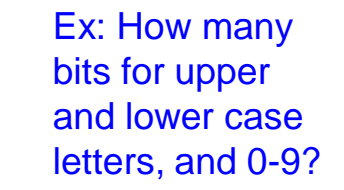

cf: [ASCII](https://www.wikiwand.com/en/ASCII)

**How many bits are needed? 26 symbols -> 5 bits, much better than 8!**

## Equal Length Codes

- With N bits, we can have up to  $2^N$  different codes.
- For N different symbols, need  $log_2N$  bits per symbol 10 numbers, message length  $=$  4 26 letters, message length  $= 5$
- If there are many repeated symbols, can we do better? String: a a b a j a b a a b
- **Great idea #1**:
	- Use fewer bits for more common symbols

- Eg for letters, suppose:
	-
	-
	- a occurs 50% of the time,<br>b-c occurs 15% of time,<br>d-e each occur 5% of time,<br>f-j each occur 2% of time.
	-

Encode: a by '0' b by '1' c by '10' d by '100' e by '101' by '110' … i by '1001'

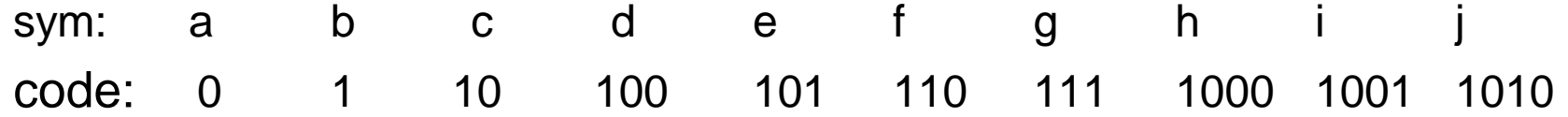

String: a a b a j a b a a b

Fixed: 0000 0000 0001 0000 1001 0000 0010 0000 0000 0001 (using 4 bits each as only 10 letters used)

Variable: 0 0 1 0 1001 0 10 0 0 1

Takes **14 bits, rather than 40.**

**Compression Rate Comparing to ASCII: 35%** (**Avg Bit Number / 8**)

# Variable length encoding

- b d a sym:  $\mathbf{C}$ e • Problem: where are the boundaries? code: 100 101 10 110 111 1000 1010
- How can we tell if 1001 is code for i, db or baab?
- A possible approach:
	- Use 0 as a "sentinel bit" to mark the end of a code
	- But then can only use 1's for the code itself
- Sym: a b c d e f … j Code: 10 110 1110 11110 111110 1111110… 11111111110
- That's not so good can we do better?
- **Great idea #2**:
- Design codes so that no code is the prefix of another code!
- Eg: sym: a b c d e f g h code: 0 10 1100 11101 11100 11111 11010 110110 ....
- How do we design codes that are *prefix-free*?

## Prefix-free codes

• We can think of prefix-free codes as path labels to leaves in a binary tree

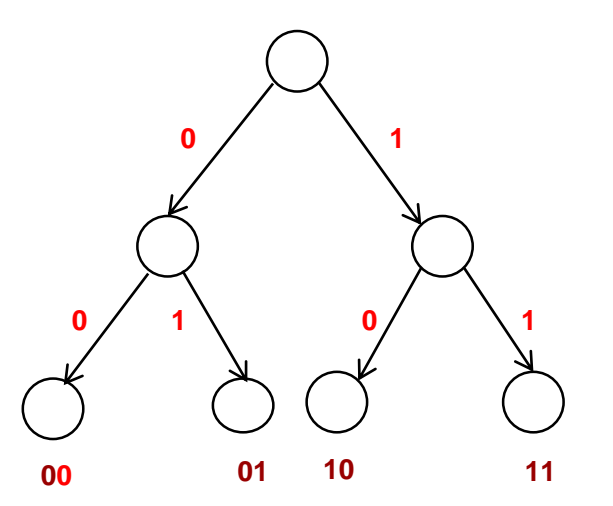

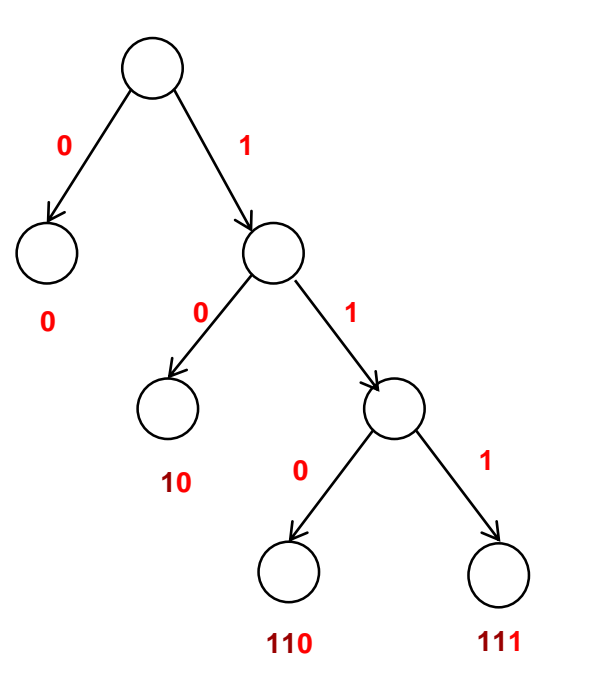

- Balanced tree gives equal length codes
- Linear tree is like using a sentinel bit
- What tree shape will give best codes?
- Want more frequent symbols at the top, less frequent at the bottom but not too far away!

# Designing a good prefix-free code

- **Great idea #3**:
- Build the tree from the bottom-up, combining nodes with lowest frequencies.
	- Start with a leaf for each symbol, labelled with its frequency.
	- At each step, combine two nodes with smallest frequencies, add a new node as their parent, labelled with the sum of their frequencies.
	- Stop when all nodes are combined into a single tree.

#### Example: Building the tree

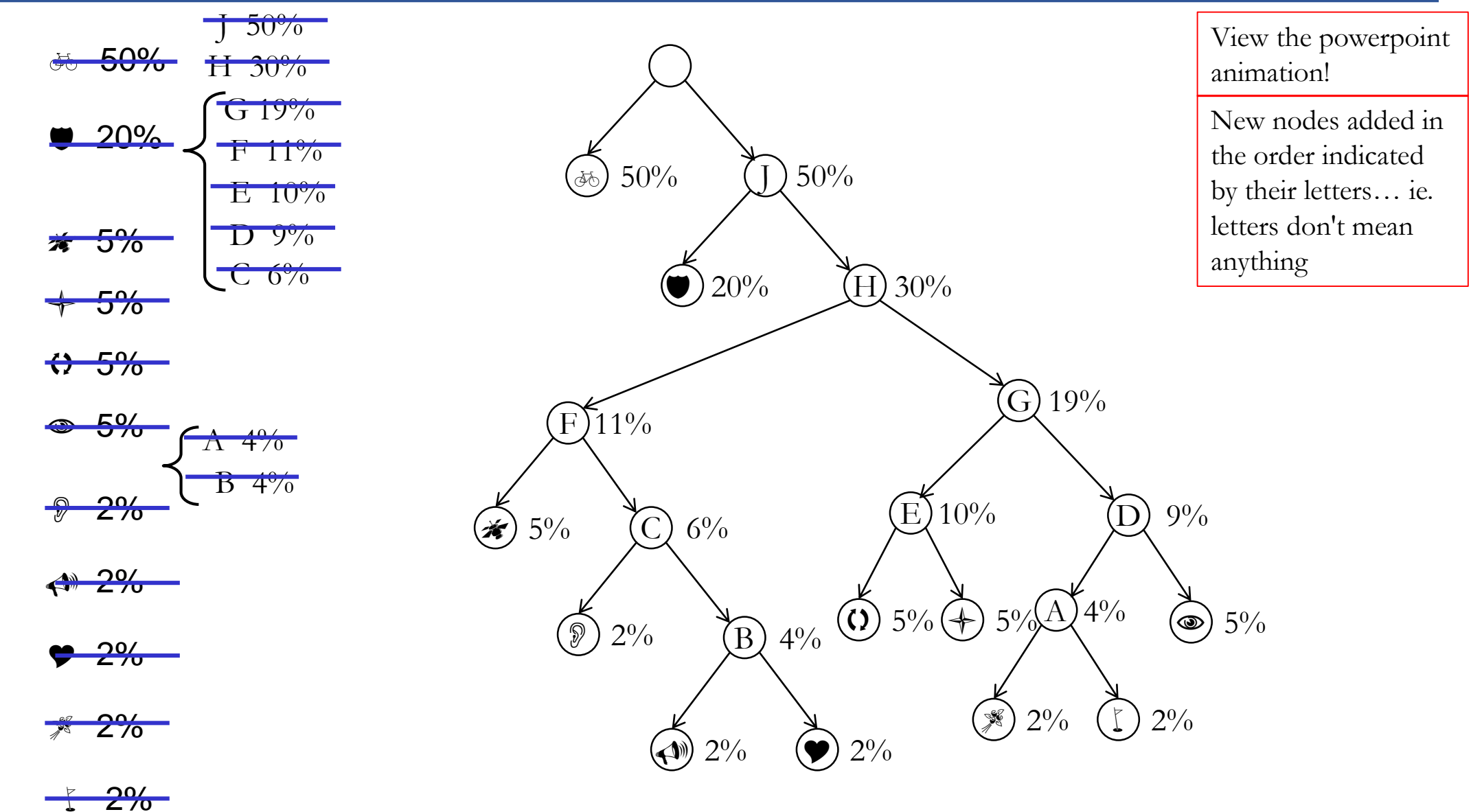

#### Example: assigning the codes

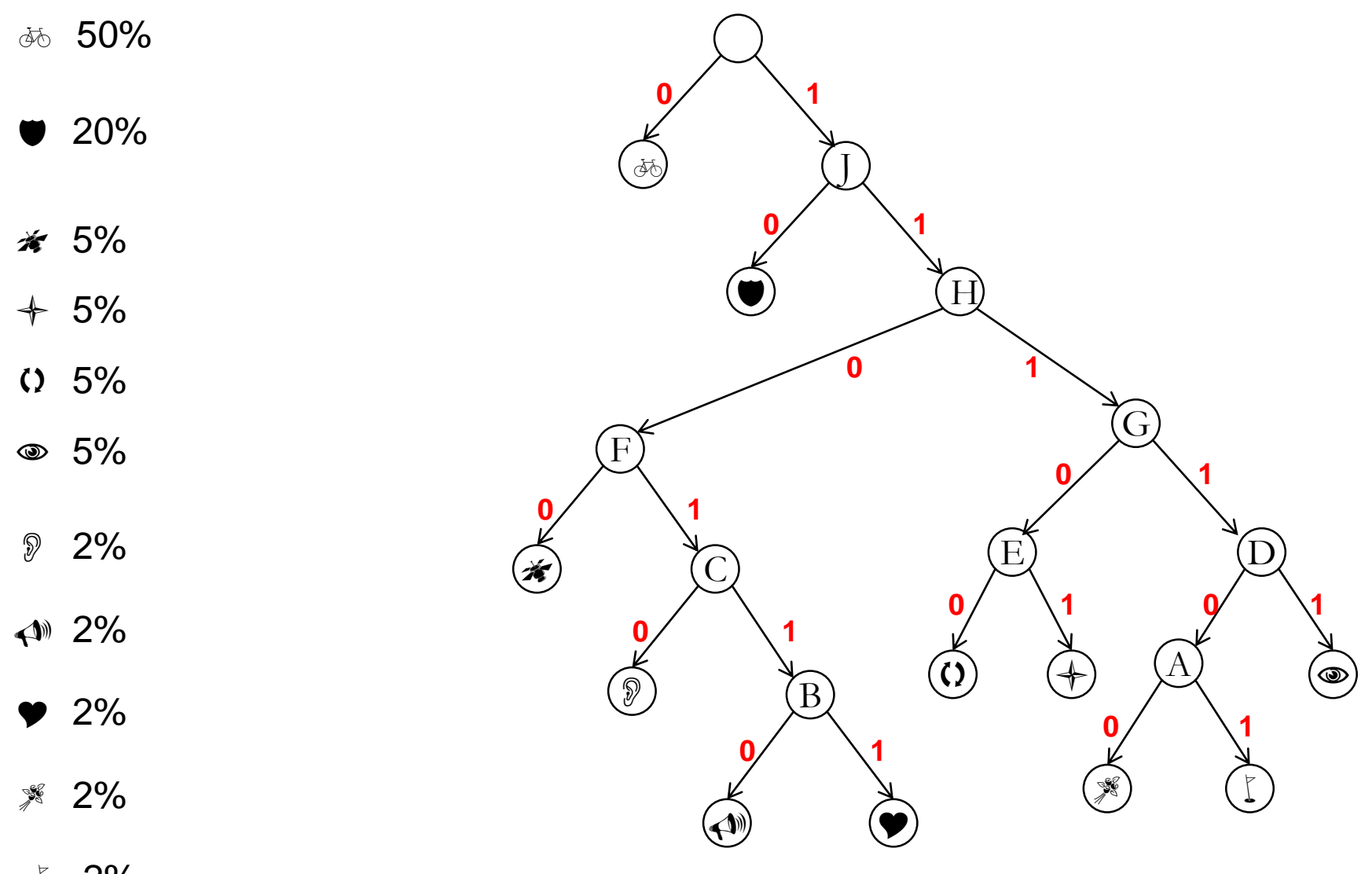

 $\sqrt{2\%}$ 

#### Example: assigning the codes

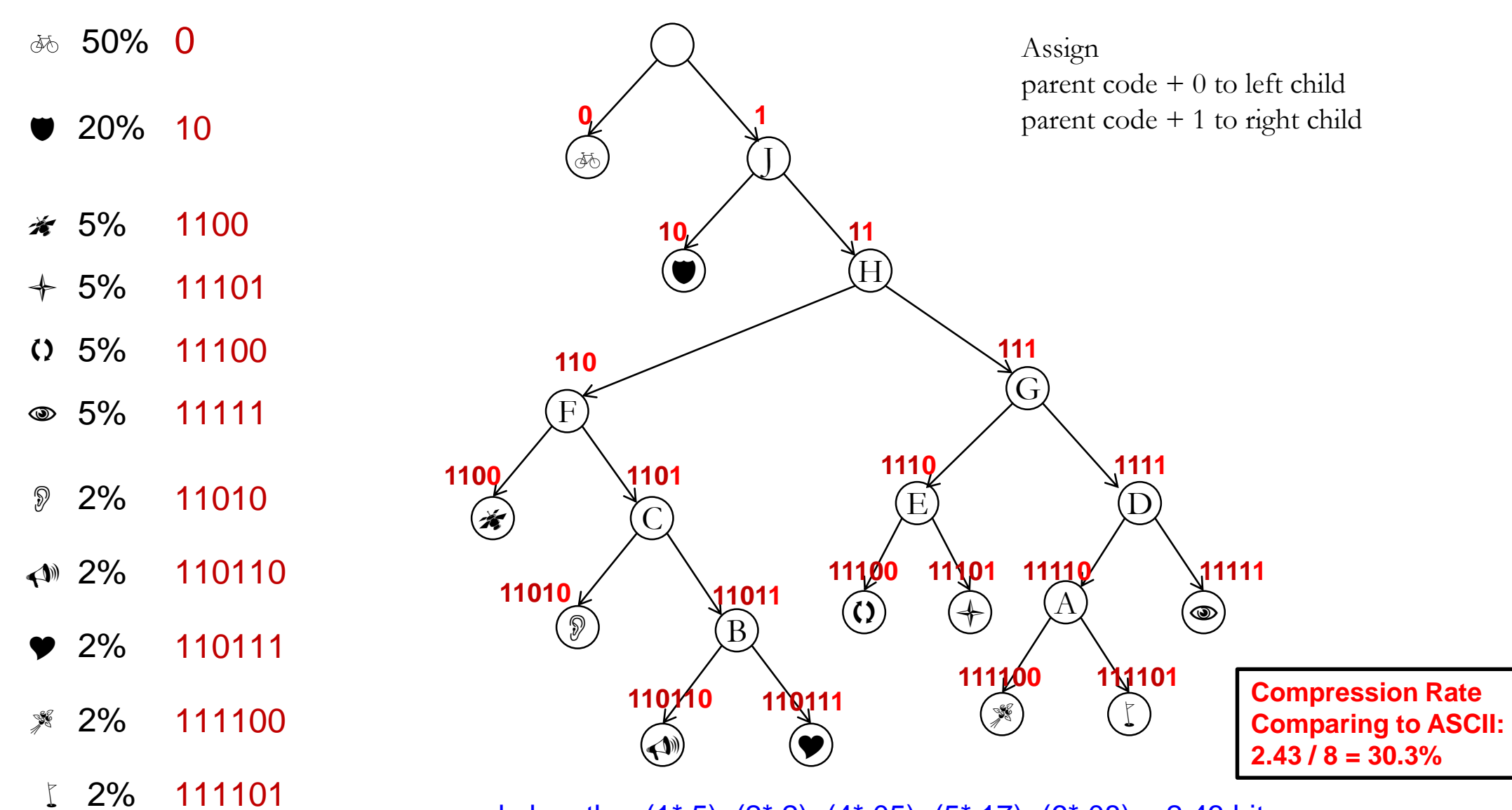

average code length =  $(1*.5)+(2*.2)+(4*.05)+(5*.17)+(6*.08) = 2.43$  bits

# Huffman Coding

- Generates the *best* set of codes, given frequencies/probabilities on all the symbols.
- Creates a binary tree, which is used to construct the codes.

```
Construct a leaf node (singleton tree) for each symbol.
Put these nodes into a priority queue, with frequency as priority.
   (lowest frequency = highest priority)
```
**while** there is more than one node in the queue: (i.e. > 1 tree) remove the top two nodes create a new tree node with these two nodes as children. node frequency = sum of frequencies of the two nodes add new node to the queue

Final node is root of tree. Traverse this tree to assign codes: if node has code c, assign c0 to left child, c1 to right child

- To decode, we need a table of the codes used.
- If we label the edges of the tree with 0's and 1's, as added at each level, we get a *trie* which can be used like a scanner to split the coded string/file into separate codes to be decoded.
- See examples in the following slides

#### Example: assigning the codes

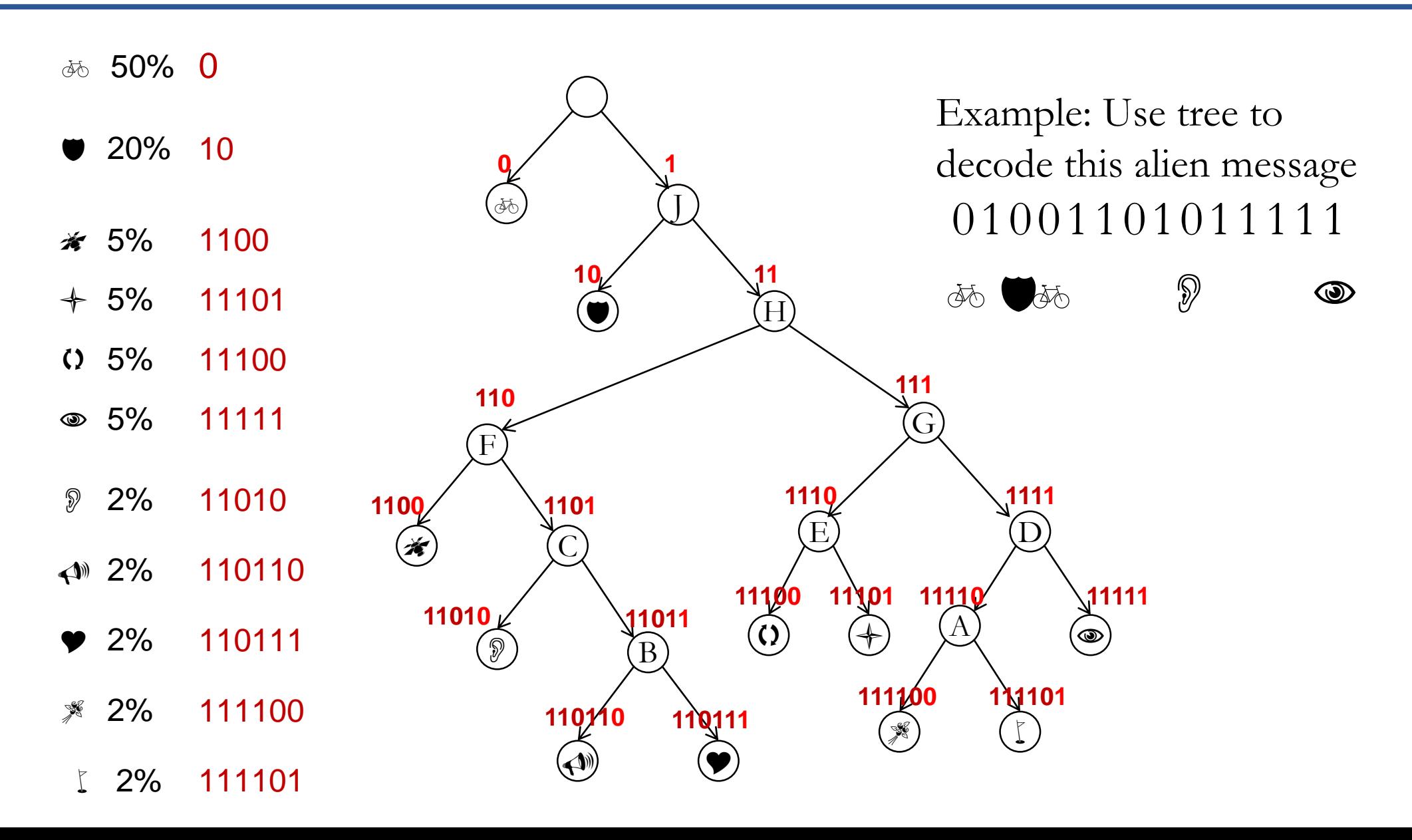

- When storing/transmitting a compressed file, we need to include the tree for decompressing.
	- Can reduce efficiency of coding.
- Or, use a standard frequency table, not based on the particular file, for code.
	- E.g. use known frequencies of letters in English text.